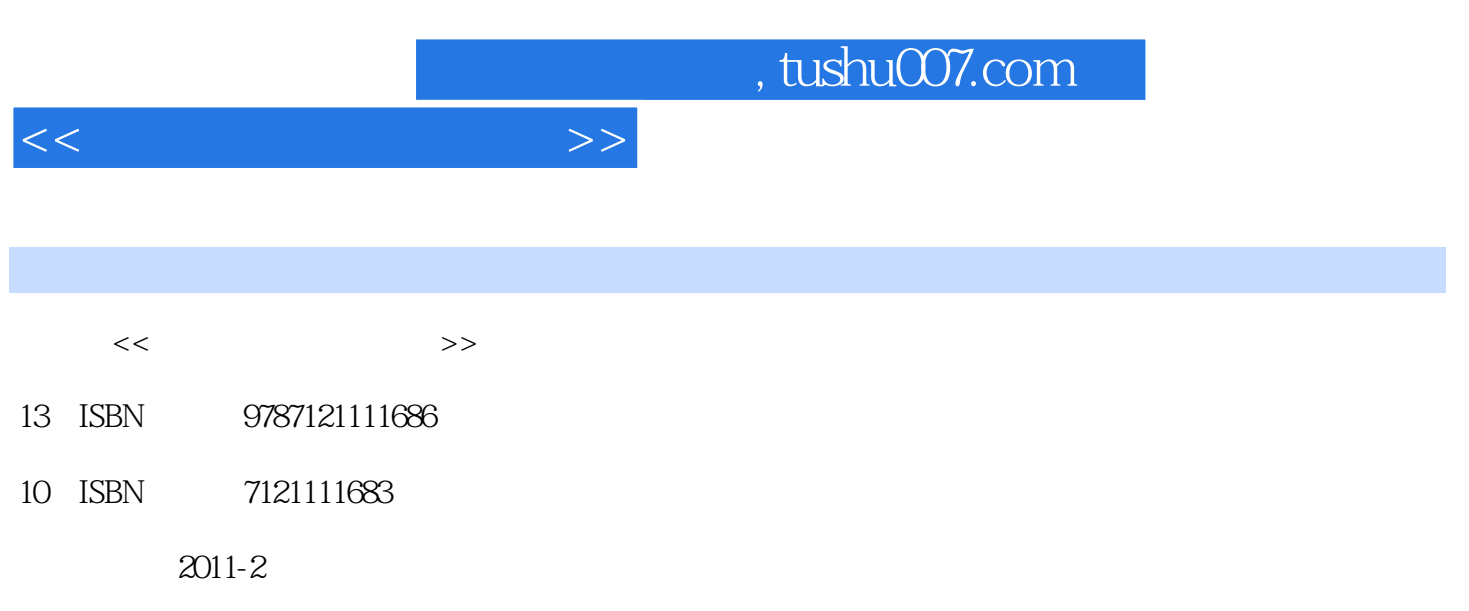

页数:287

PDF

更多资源请访问:http://www.tushu007.com

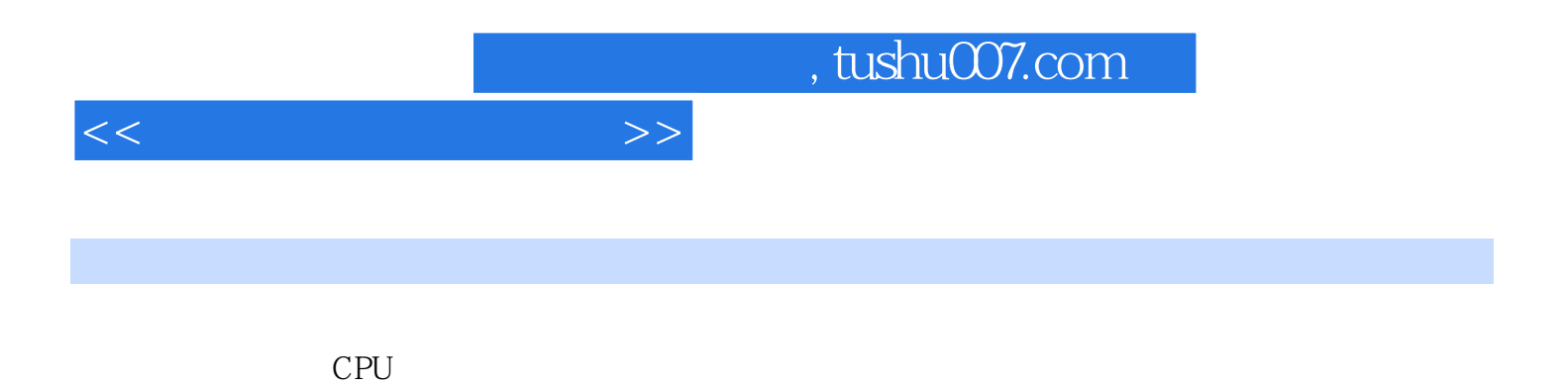

 $CMOS$ 

 $<<$  and the set of the set of  $>>$ 

 $1 \quad 1.1 \quad 1.1.1 \quad 1.1.2 \quad 1.1.3$ 1.2 1 2 2.1 2.1 CPU 2.1.2 CPU 2.1.3 CPU 2.1.4 CPU 2.2 2.2.1 2.2.2 2.2.3  $23$   $231$   $232$   $233$   $234$   $24$  $2.41$   $2.42$   $2.43$   $2.5$   $2.51$   $2.52$   $2.53$ 2.6 2.61 CD-ROM 2.6.2 CD 2.6.3 DVD-ROM 2.6.4 DVD 2.6.5 COMBO 2.6.6 2.67 2.7 2.7  $27.1$   $27.2$   $27.3$   $27.4$   $28$   $281$   $282$  $283$  2.9  $291$   $292$   $293$   $210$  $2.101$   $2.102$   $2.103$   $2.11$   $2.11.1$  $2.11.2$  2.11.3  $2.12$   $2.12.1$   $2.12.2$   $2.12.3$  $2.124$   $2.125$   $2.3$   $3.1$   $3.1$  $31.2$   $32$  DIY  $321$  DIY  $322$  DIY  $33$  DIY  $331$   $332$  DIY  $34$   $34$ 4.1 4.1.1 CMOS 4.1.2 4.1.3 4.2 Windows 4.2.1 Windows 4.2.2 Windows  $4.23$   $4.2.4$   $4.2.5$   $4.2.6$ 4.2.7 4.3 4.31 4.3.2 MODEM Internet 4.3.3 ADSL Internet 4.3.4 Internet 4.3.5  $\frac{1}{100}$  1.1 the set of  $\frac{4}{5}$  5.1 cm  $\frac{5}{100}$  5.1.1 cm  $\frac{5}{100}$  5.1.1  $51.2$   $52$   $53$   $53$  $5\,33\,$   $54\,$   $541$  $542$   $55$   $55$   $551$   $/$  $5.52$   $5.53$   $5.54$   $5.55$   $5.56$  $5.57 \text{ USB}$   $5.58$   $5.59$   $5.6$  $561$   $562$   $56$   $61$  Windows  $61.1$  " 6.1.2 " 6.1.2 " 6.1.3  $W$ indows 6.1.4 "external matrix  $6.1.5$  6.2  $621$   $622$   $623$   $624$   $625$   $626$  $627$  6.3  $63$  6.31 PartitionlVlagic() 6.3.2 Windows 6.3.3 6.3.4 6.3.4 6.3.7 6.3.1 7.1 毒知识 7.1.1 微机病毒定义与特点 7.1.2 微机病毒分类 7.1.3 微机病毒发展 7.1.4 微机病毒破坏行 7.2 7.2.1 (VBS.HappyTime) 7.2.2 CIH 7.2.3 7.2.4 7.2.5 (Blaster) 7.2.6 (QQ ) 7.2.7 7.2.8 7.3 7.31 7.32 7.3.3 7.4 7.4.1 7.4.2 IE 7.4.3 Microsoft Office 2007 Service Pack 2 习题7第8章 实训部分 实训一 微机系统组成及外设的认识 实训二 微机硬件的组装 实训三 系  $CMOS$  Windows end and all the set of the metric windows windows and  $\lambda$  DSL internet  $\blacksquare$ PartitionMagic $\blacksquare$ WinRAR PartitionMagic Windows<sub>,</sub> Windows A  $R$ 

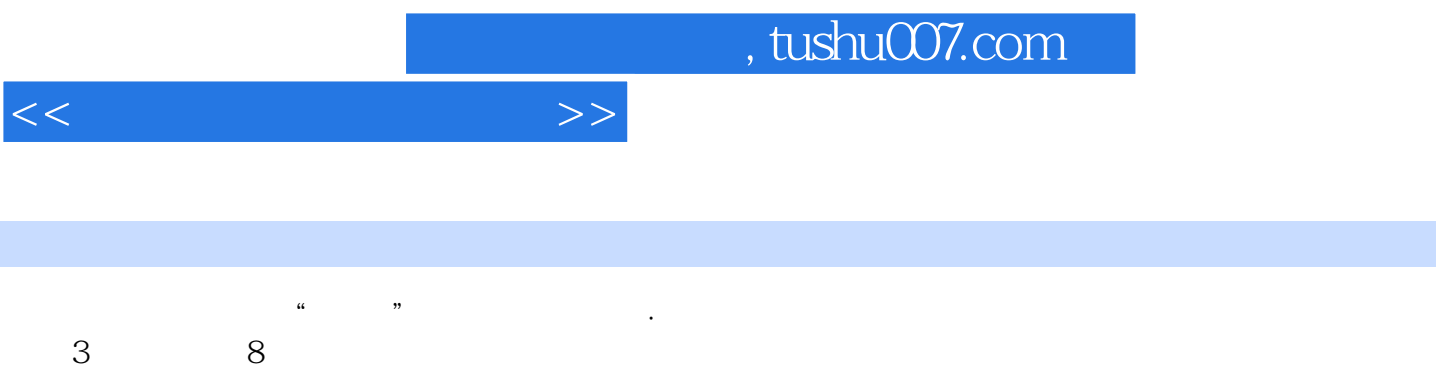

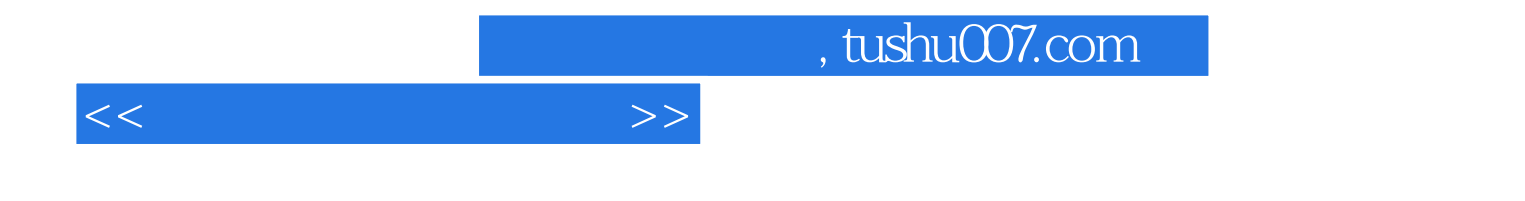

本站所提供下载的PDF图书仅提供预览和简介,请支持正版图书。

更多资源请访问:http://www.tushu007.com